# Inhaltliches Adobe-Grafikgedrucktes Kostenlos-Adobe-Photoshop

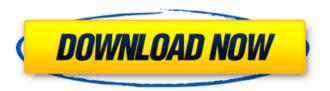

Adobe Photoshop Kostenlos Download Deutsch Vollversion Fur Mac Crack + Torrent (Activation Code) [32|64bit] [April-2022]

If you are new to digital editing, be aware that Photoshop isn't a great option for beginners. Its user interface is very complex and can be frustrating to learn and use. Instead, be more comfortable with simple photo editing programs such as Adobe Elements. Elements is a free program distributed by Adobe. It is great for beginners and is a very popular program among many professional photographers. As with many popular applications, Photoshop has a popular license, which comes with a number of limitations that affect how you can edit your images. Photoshop CS6 is the newest version of Photoshop. The newest version has many new features, but also has a few annoyances. For example, it has fewer placeholders for a new layer system. Many features have been improved, and a few have been added or modified. For example, Adobe added a custom shape tool, a new lens distortion tool, a new white balance tool, and many other exciting new features. If you are stuck on an older version of Photoshop, you can download it for free from the Adobe website. What this Means to You Even if you're already an experienced Photoshop user, you'll still find plenty of value in Photoshop's improved edition. Many of the Adobe Photoshop CS6 features have simplified the editing process. A lot of time is saved. For a beginner, the new functions in Photoshop offer many possibilities. For a professional photographer, Photoshop is still the gold standard for editing all images, and it has many years of optimization for professionals, so it doesn't lag behind in the editing department. On the other hand, if you edit a lot of web-ready images, you may find that it takes too much time away from you to make changes to a large number of images in Adobe Photoshop. If you aren't familiar with the interface or have difficulty locating specific features, take the time to get to know Photoshop CS6. If you are a beginner, and you would like a detailed, step-by-step walkthrough, you will find a lot of assistance in this book, including easy-to-follow tutorials and project files that can be used for practice or to test your knowledge. And if you are a seasoned, professional photographer, this book will arm you with the knowledge and skills you need to take your Photoshop experience to the next level. About This Book This book contains all the information you need to use Photoshop CS6. The information is organized into chapters for ease of use. There are separate chapters on layers and

Adobe Photoshop Kostenlos Download Deutsch Vollversion Fur Mac Free Download [Latest-2022]

PixIr is a lightweight, online image editor where you can edit images and make your own memes online. The website is free, there's no limit on the number of images you can edit per session, the site's interface is easy to use and there is a selection of apps for Android, iPhone and more. Users rate the website positively. Substituez - A free online image editor with a simple and easy to use interface, supports different file formats, and is very user-friendly. ImaginaryCom is a free and easy to use online image editor. It's simple enough that anyone can edit an image without having any previous knowledge of digital photography. The free version allows you to edit ten (10) images, or to save them into your account. And yes, you can also add text, vectors or other kinds of vector graphic elements such as circles, tables, shapes, and much more. One of the best alternatives to Photoshop, GIMP is open source and available for Windows, Mac and Linux. It can be used for both simple and advanced tasks, with different perspectives, depending on the software's preferences. It has no-nonsense interface, but sometimes too much options at your fingertips. One of the best tools for photo editing, PixIr allows you to crop images, add filters, apply different effects and a lot of other customization options, while allowing you to upload and edit images online.

Additionally, PixIr also lets you add text, shapes, etc. Free, and has a very simple interface. One of the best image editing software available, PhotoAcute is a versatile and cost-effective alternative to Photoshop or GIMP. It comes with all the features you need to edit images, perform image retouching and add filters. It works with virtually any photo format, and let's you retouch, beautify and enhance old or new photos. If you are looking for a good alternative to Photoshop, PixIr.com is a free online photo editor that allows you to edit and upload multiple files, resize and crop images, and apply effects to get a professional-quality image. Best for those who want

## Adobe Photoshop Kostenlos Download Deutsch Vollversion Fur Mac Crack Registration Code

Next Crop Planning Meeting Held SIERRA VISTA, ARIZONA: The 2016 Association of County and Municipal Officials (ACMO) Annual Grassroots Planner Symposium will be held at Doubletree Hotel in Sierra Vista, Arizona, on Monday, October 10, 2016. Attendees may register early to save on costs. The symposium will feature one full day of educational and networking opportunities, followed by a day of fun in the sun! The symposium agenda and registration forms are now available. The symposium is sponsored by the Grassroots Planner Network (GRPN), a program of the ACMO. The Grassroots Planner Network (GRPN) is a FREE online tool to make grassroots planning and programming on local issues a whole lot easier. Through its Grassroots Planner's List, blogs, on-line guides, and other tools, the GRPN makes it easier for you and your colleagues to share resources on planning and be effective in your community.Q: Inserting into the database table in mongodb I am trying to insert in mongodb collection where the user\_id,email,password and user name is coming from the php array of user\_name. But the problem is that it is not inserting into the collection. I have checked the mongodb collection using mongo's shell - No data is there in the mongodb user\_id field. I can't figure it out where i am going wrong. Here is my php code. \$html = file\_get\_contents("); \$url = explode(", \$url[1]); \$linkText = trim(\$text[0]); \$idText = trim(\$text[1]); \$regexp = "/(.\*)";

### What's New In Adobe Photoshop Kostenlos Download Deutsch Vollversion Fur Mac?

MUMBAI, India (AP) — India will build a taller version of the world's tallest building: the Burj Khalifa tower in Dubai. "We are planning to build a 300-foot-tall building of maximum height in the next five years," India's minister of state for commerce Jyotiraditya Scindia told reporters. The statement Tuesday from India's junior Commerce Minister follows a Reuters report that the plan exists, and was held by a group of around 20 officials of the Indian government. The tower would be the tallest of its kind outside of the United States, according to Reuters. A little over four years ago, the current tallest building in the world was Saudi Arabia's Burj Khalifa, which is just over a kilometer high and sits atop a half-hectare-tall (4,400 sq. m.) foundation. The Burj is an architectural marvel and took three years to build. India's new planned structure, however, is expected to be completed in five years, according to Reuters. The skyscraper would feature a centerpiece taller than the Burj Khalifa, but with a smaller footprint. Standing at more than 1,000 feet (305.8 m), the building would be nine times the height of the nearby Taj Mahal Hotel. If built, the skyscraper would become the highest building in Asia, and would be more than 50 feet taller than the Statue of Liberty in New York. Construction could begin as early as 2017, India's junior Commerce Minister said.Q: Javascript code to prevent input field from accepting an amount of digits greater than 9 I have a form, and this input field is used to find the cheapest product possible, because I need the user to type a number. My problem is I want to type only numbers and not numbers with decimals. A: See this question, as it actually has the answer. Basically, you want function isNumber(evt){ var charCode = (evt.which)? evt.which : evt.keyCode if(charCode > 31 && (charCode 57)){ return false; } return true; } If you want to

# **System Requirements:**

Windows XP or later (32bit or 64bit) OS X 10.8 or later (32bit or 64bit) DirectX 11 The Daimaou Project 2015/01/12, Version 1.0.5, (shinobun) ???????????????Windows 7 64bit?????

### Related links:

https://www.dpfremovalnottingham.com/2022/07/01/collections/

https://www.townofroyalton.org/sites/g/files/vyhlif5591/f/pages/newsletter\_1.pdf

http://www.medvedy.cz/20-free-photoshop-actions-and-presets-photographers-with-style/

http://humuun.edu.mn/blog/index.php?entryid=17112

https://www.careerfirst.lk/sites/default/files/webform/cv/elazhelm476.pdf

https://boldwasborn.com/photoshop-21-portable/

http://fisher65.ru/wp-content/uploads/2022/07/photoshop\_2020\_pc\_for\_free.pdf

https://www.crokergrain.com.au/system/files/webform/caligar564.pdf

http://www.keops.cat/index.php/2022/07/01/photoshop-tree-brushes-trees-free-download/

https://thebakersavenue.com/free-download-and-org-download-adobe-photoshop/

http://www.lacalleloiza.com/wp-content/uploads/2022/07/giangray.pdf

https://kjvreadersbible.com/1000-free-photoshop-custom-shapes-adobe-support-community/

https://inobee.com/upload/files/2022/07/dwaZIha8DZrl3TbogS2k 01 decaad604ee87beeb2b3409167f724c5 file.pdf

https://tgmcn.com/boris-fx-psd/

https://www.cameraitacina.com/en/system/files/webform/feedback/wargay961.pdf

http://rootwordsmusic.com/2022/07/01/telechargement-des-visages-kyle-webster/

https://the-chef.co/adobe-photoshop/

https://cleverposse.com/advert/adobe-photoshop-full-version-2021/

https://www.sensoragencia.com/wp-content/uploads/2022/07/i want to download adobe photoshop.pdf

https://www.chiesacristiana.eu/2022/07/01/change-photoshop-image-background/